## **MFC**  $[VC++]$

## **[CFileDialog](http://msdn.microsoft.com/ja-jp/library/dk77e5e7%28VS.80%29.aspx)**

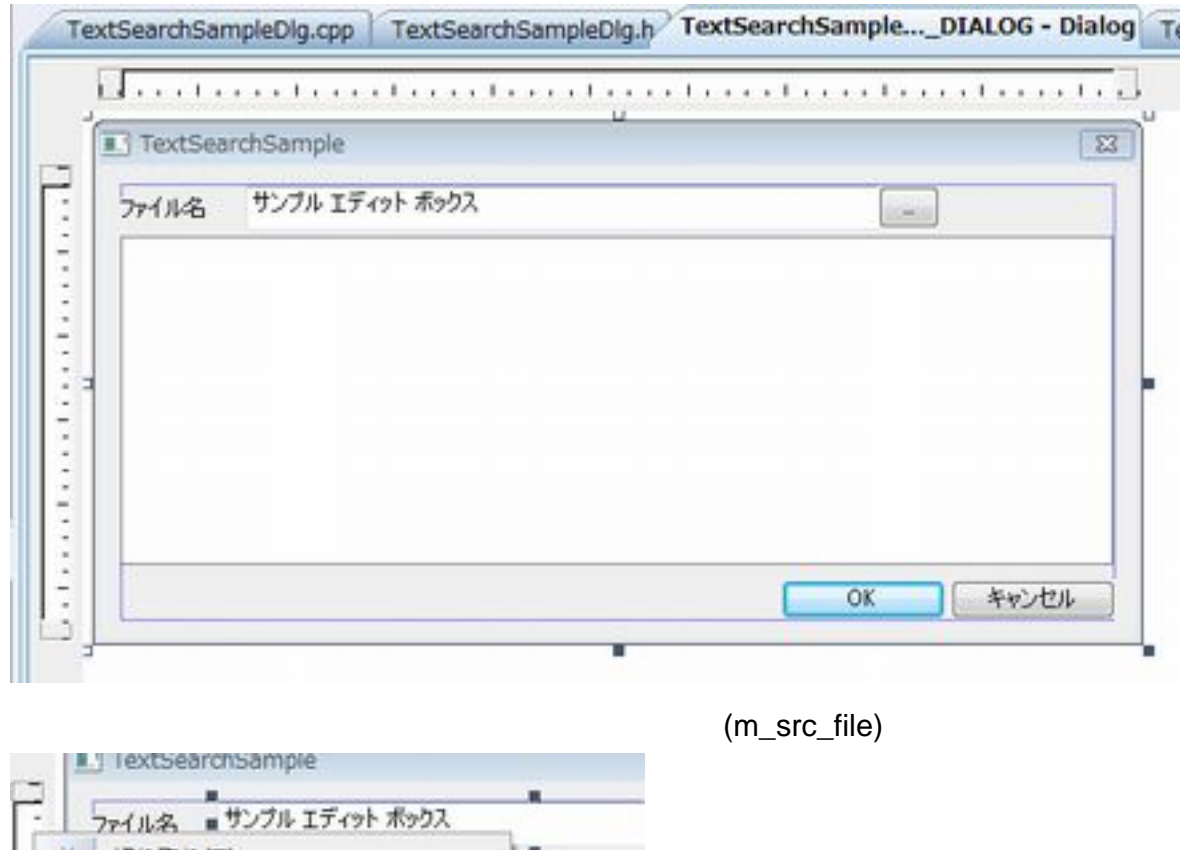

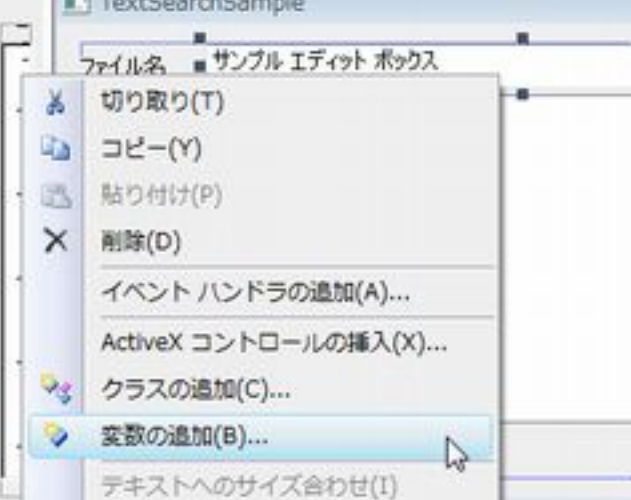

1

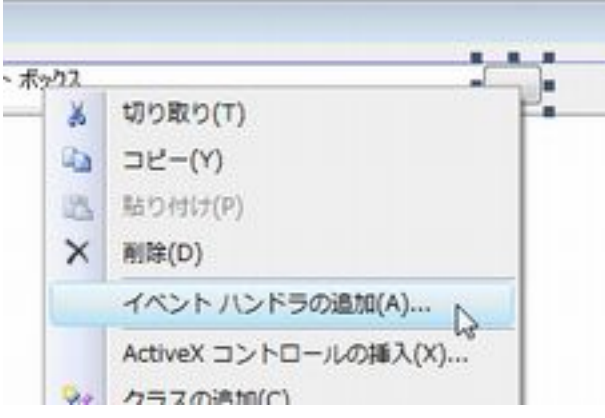

{

}

void CTextSearchSampleDig:: OnBnClickedButtonSelFile()

```
\frac{1}{100} CFileDialog dlgFile(TRUE);
    CString fileName;
    \frac{1}{2} const int c_cMaxFiles = 100;
    const int c_cbBuffSize = (c_ccMaxFiles * (MX_PATH + 1)) + 1;
 dlgFile.GetOFN().lpstrFile = fileName.GetBuffer(c_cbBuffSize);
 dlgFile.GetOFN().nMaxFile = c_cMaxFiles;
dlgFile.GetOFN().lpstrFilter = _T("Text Files∖O*.txt\OBackup Files∖O*.bak\OAll Files\O*.*\O");
 dlgFile.DoModal();
m_src_file.SetWindowTextW(fileName);
    fileName. ReleaseBuffer();
```
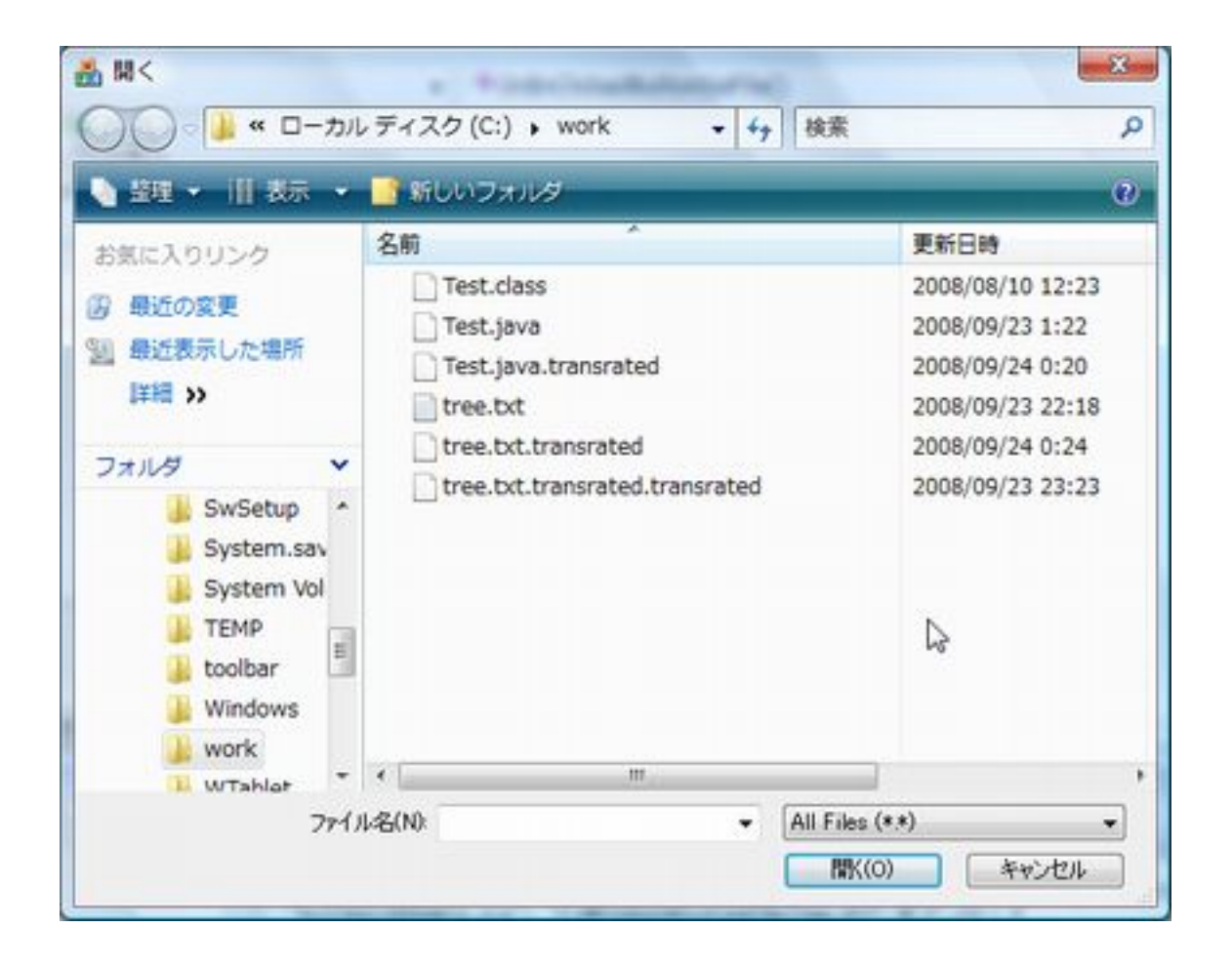